2

1

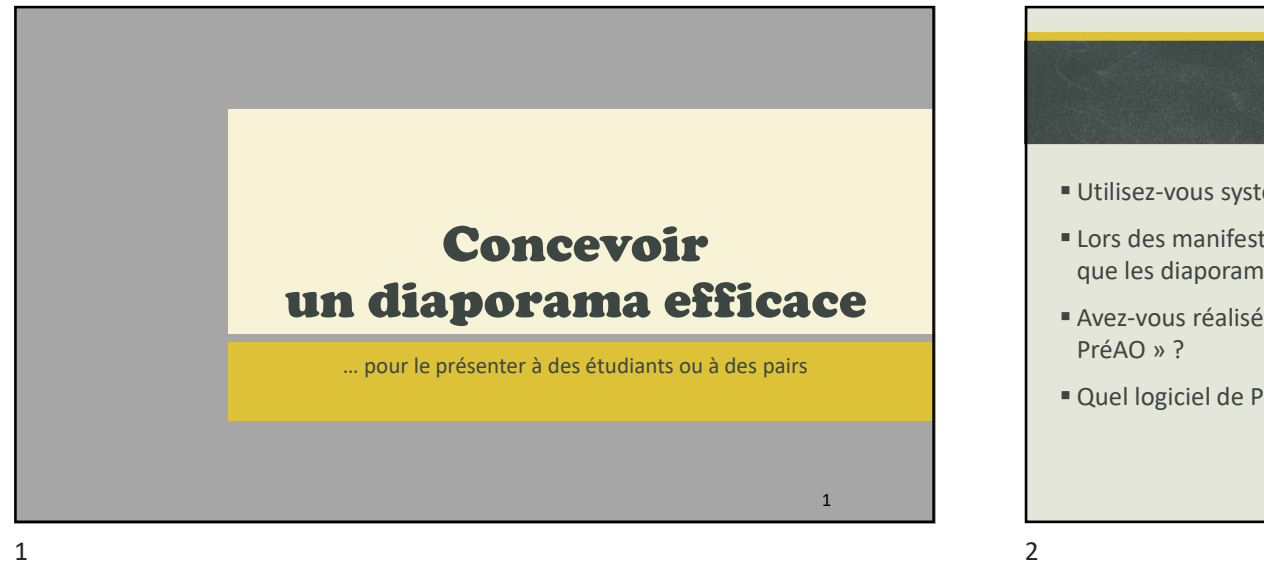

## Questions de départ

- Utilisez-vous systématiquement un diaporama lors de vos cours ?
- Lors des manifestations académiques auxquels vous assistez, trouvez-vous que les diaporamas présentés sont de qualité ?
- Avez-vous réalisé les manips dans le document « Formation à un outil de **Questions de départ**<br>
Utilisez-vous systématiquement un diaporama lors de vos cours ?<br>
Lors des manifestations académiques auxquels vous assistez, trouvez-vous<br>
que les diaporamas présentés sont de qualité ?<br>
Avez-vous ré 11/03/2023<br> **Questions de départ**<br> **Cullisez-vous systématiquement un diaporama lors de vos cours ?**<br> **Lors des manifestations académiques auxquels vous assistez, trouvez-vous**<br>
que les diaporamas présentés sont de qualité
- 

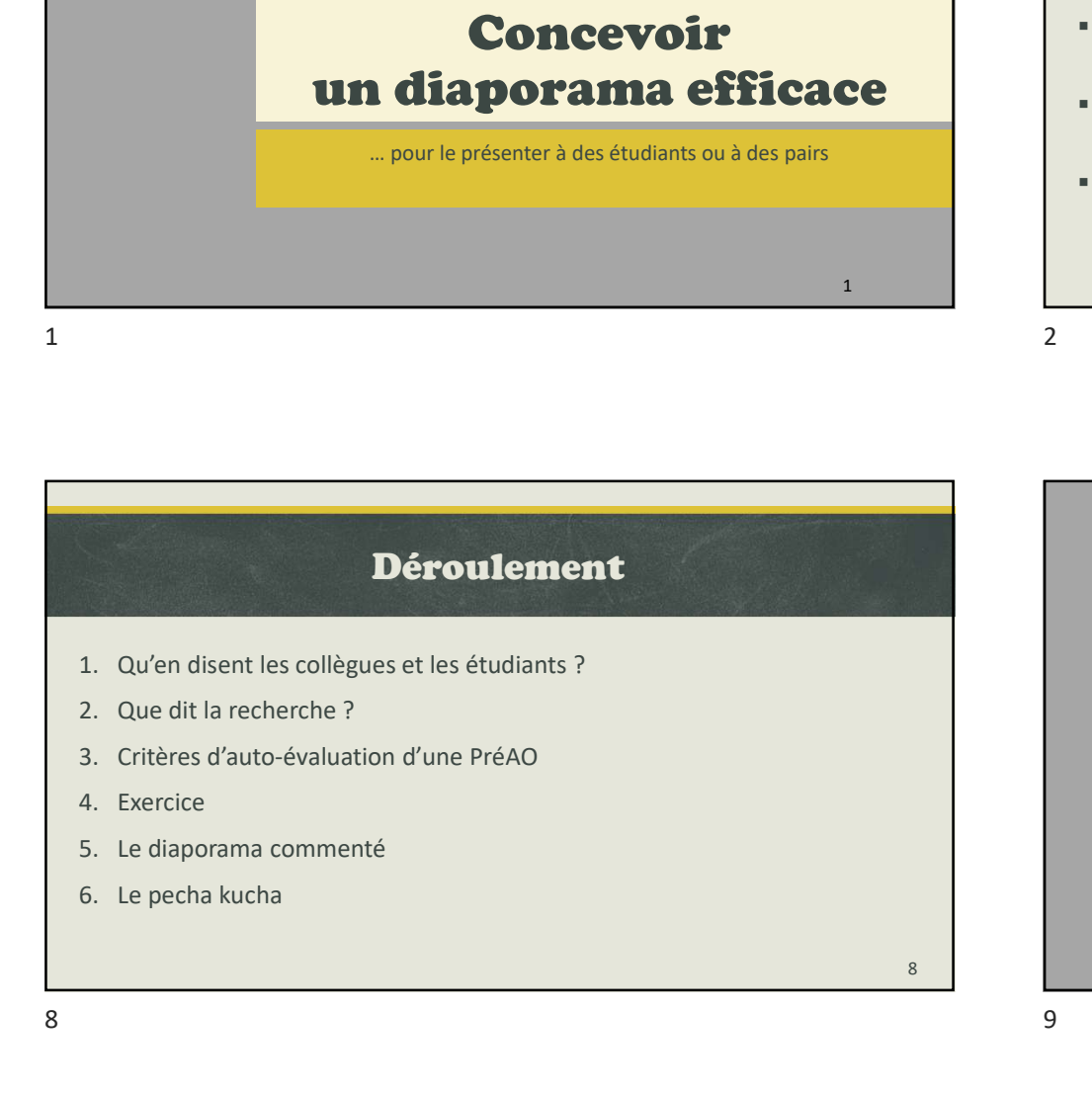

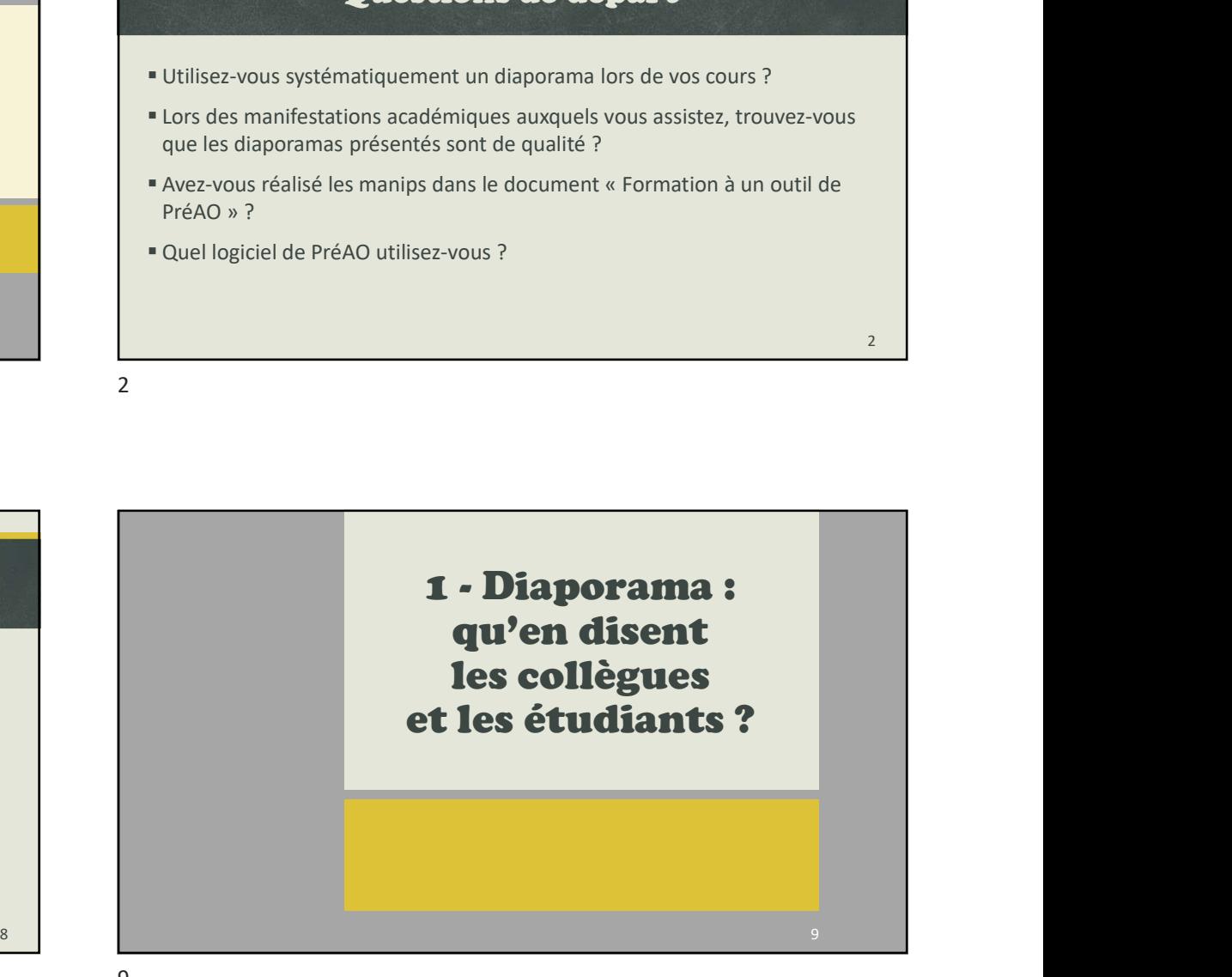

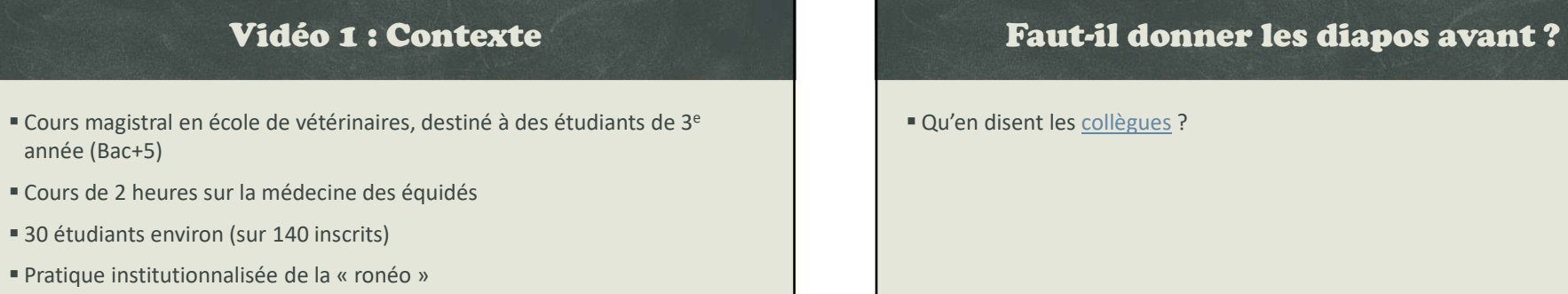

Vidéo

année (Bac+5)

 $10$  and  $12$ 

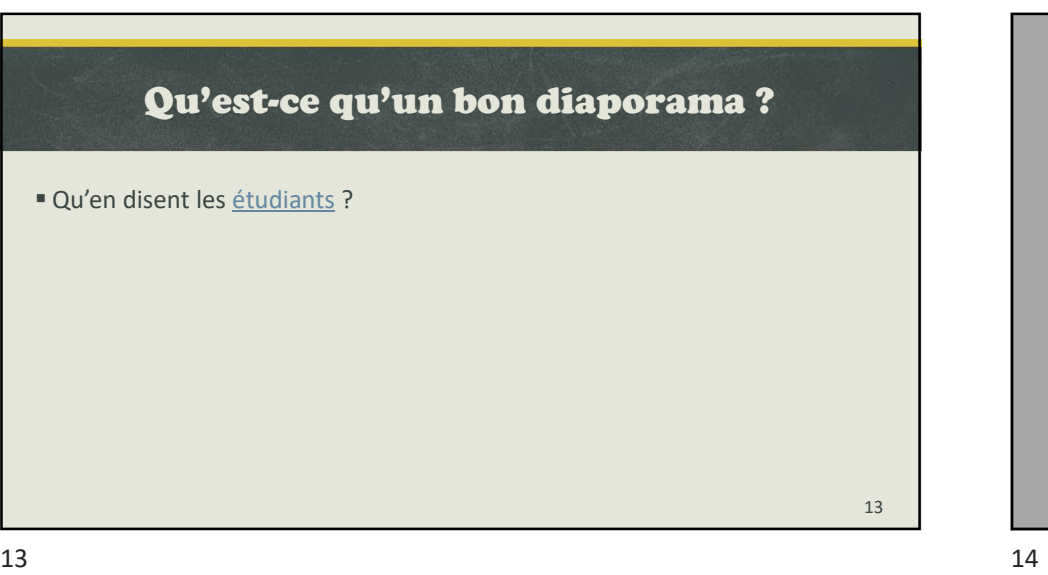

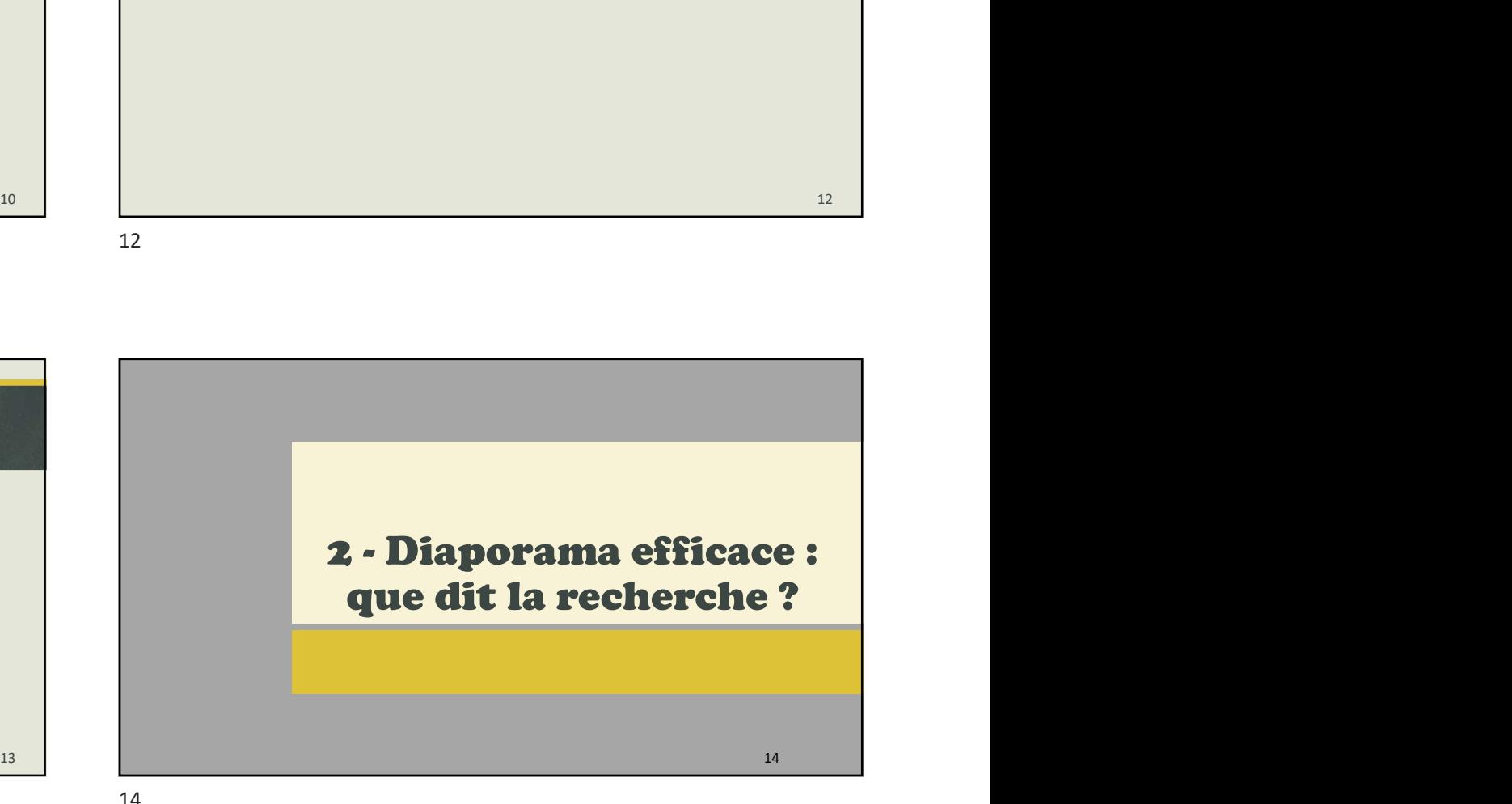

10 and 20 and 20 and 20 and 20 and 20 and 20 and 20 and 20 and 20 and 20 and 20 and 20 and 20 and 20 and 20 an

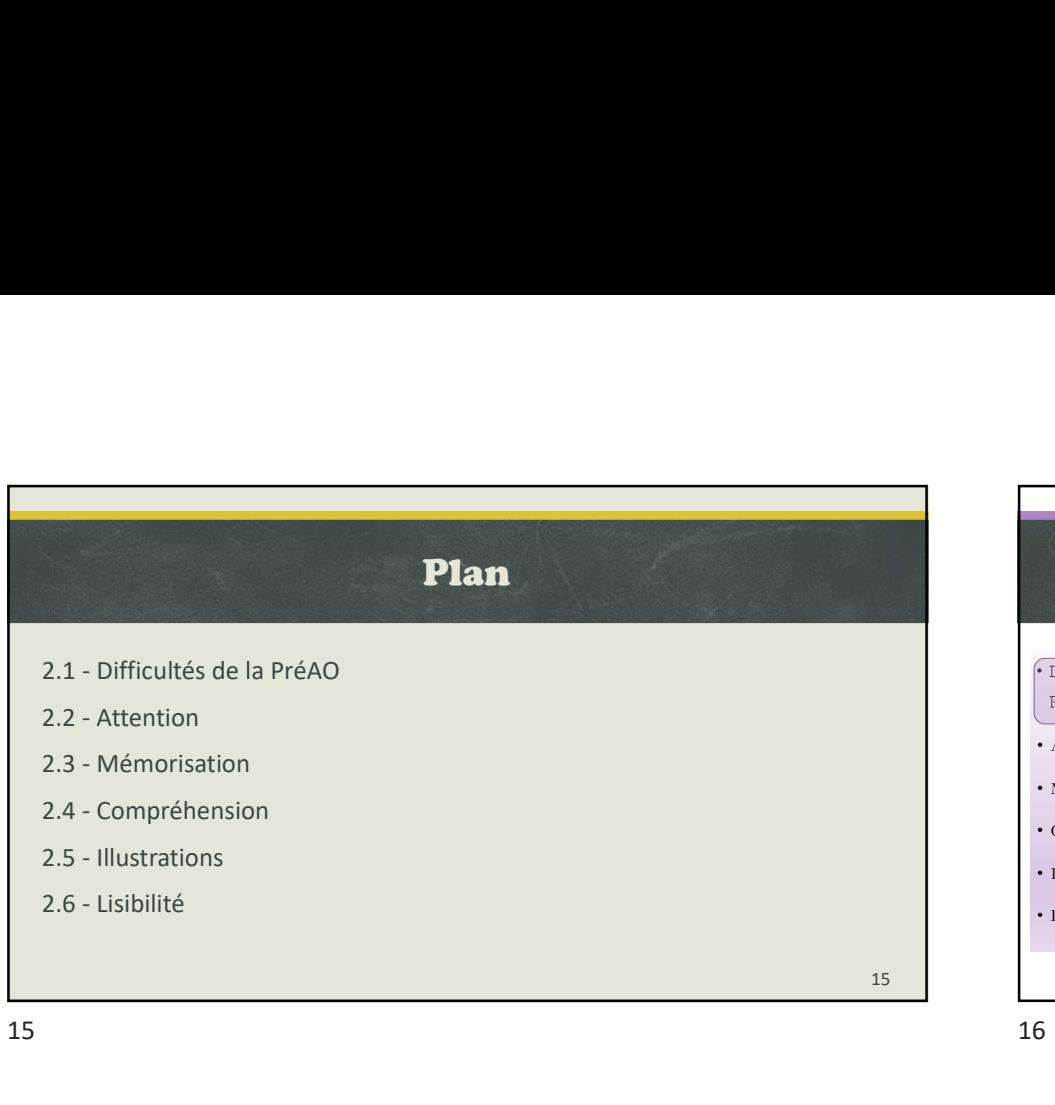

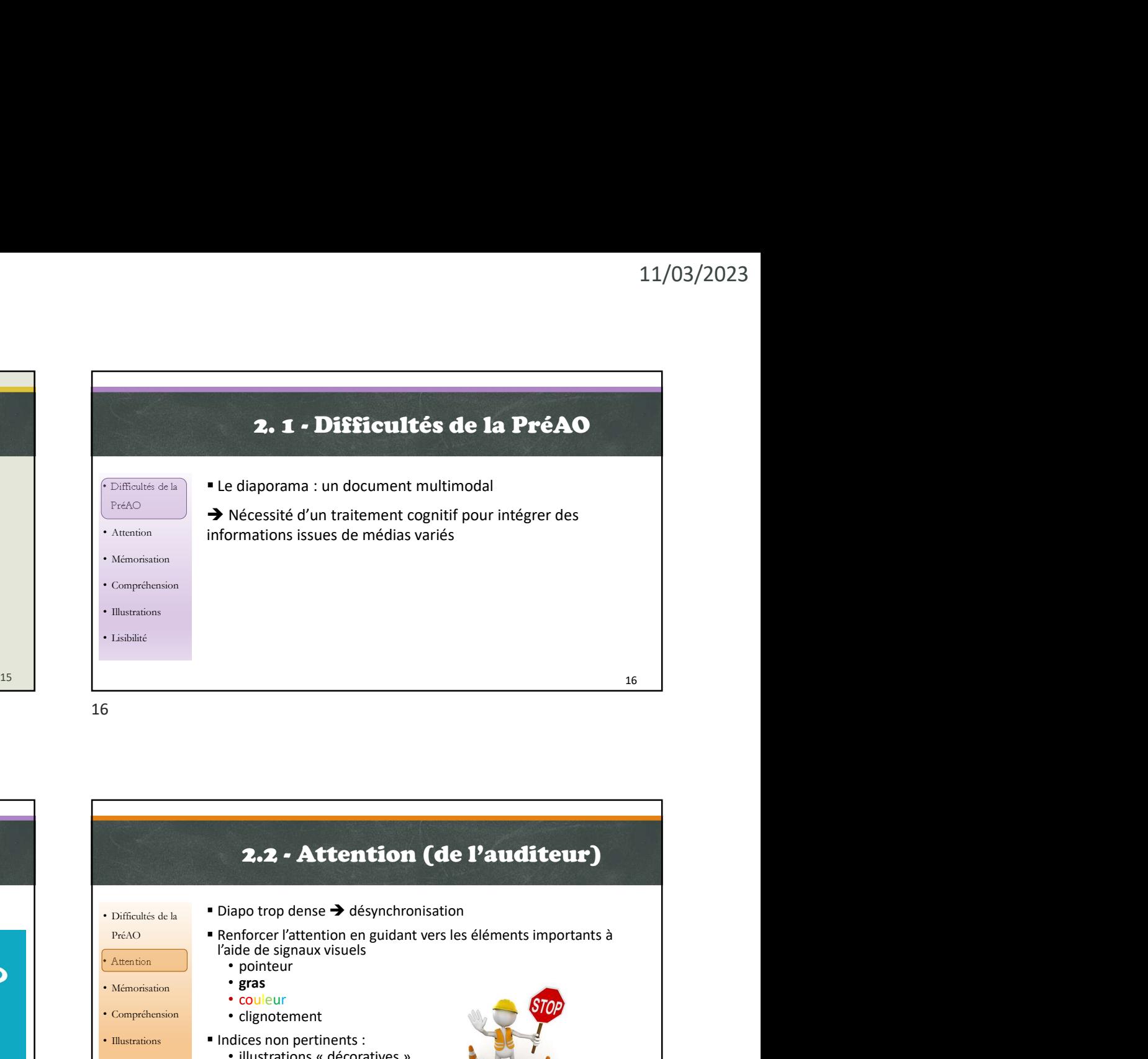

• Difficultés de la préfactuelle de la PréAO<br>PréAO **Ralentissement du traitement impossible** • Attention • Mémorisation ad l'information par réécoute • Compréhension • Nombre souvent élevé d'informations • Illustrations Difficultés de la PréAO du point de vue cognitif Labilité des informations en cas de difficultés de compréhension Impossibilité de reconfrontation immédiate présentées à l'écran Taux relativement rapide de présentation

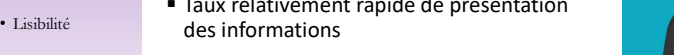

D'où un risque de surcharge cognitive

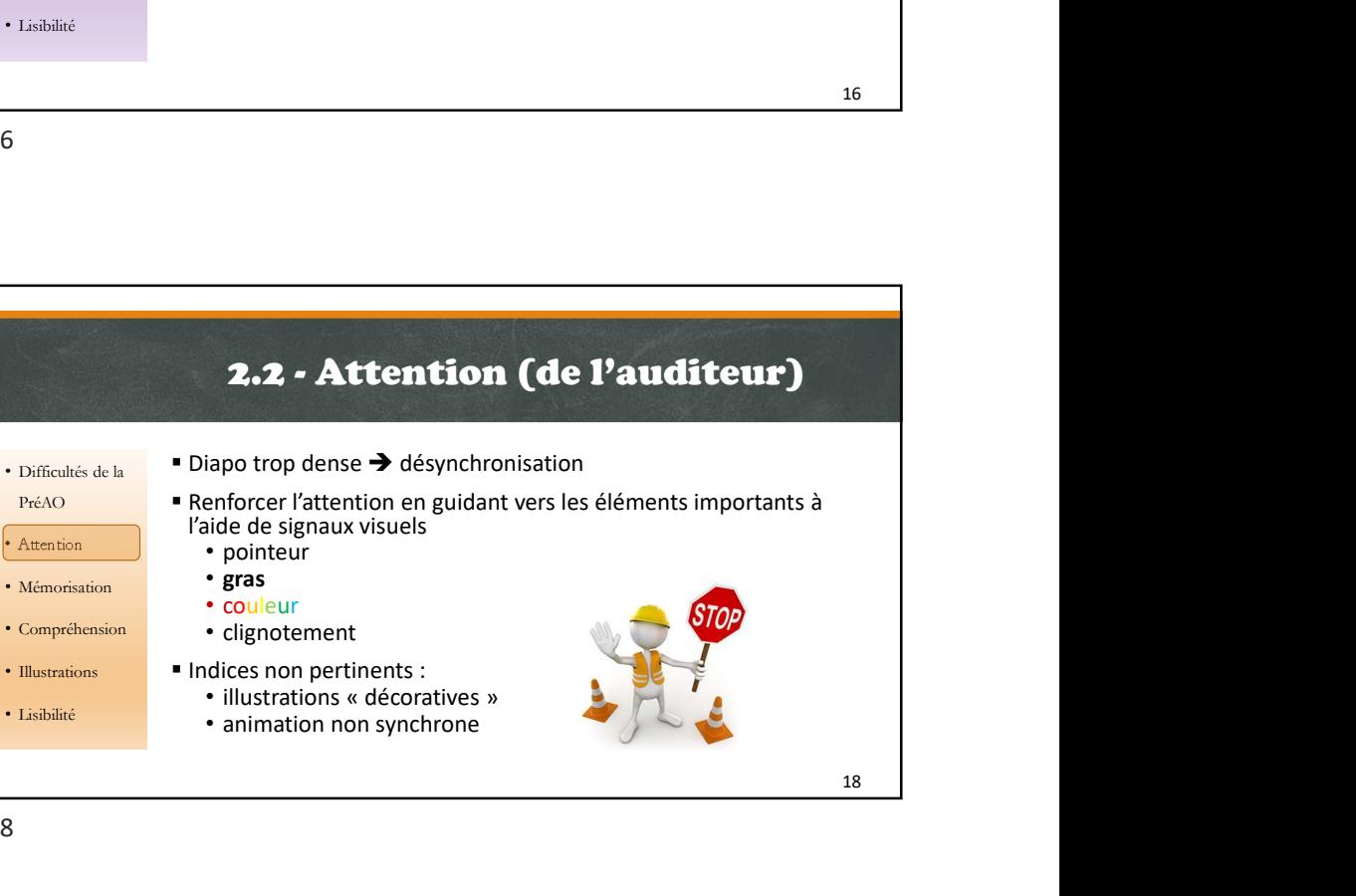

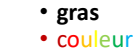

- Compréhension clignotement
- Illustrations Indices non pertinents :
	-
- Lisibilité animation non synchrone

17

• Mémorisation

 $\Lambda$ 

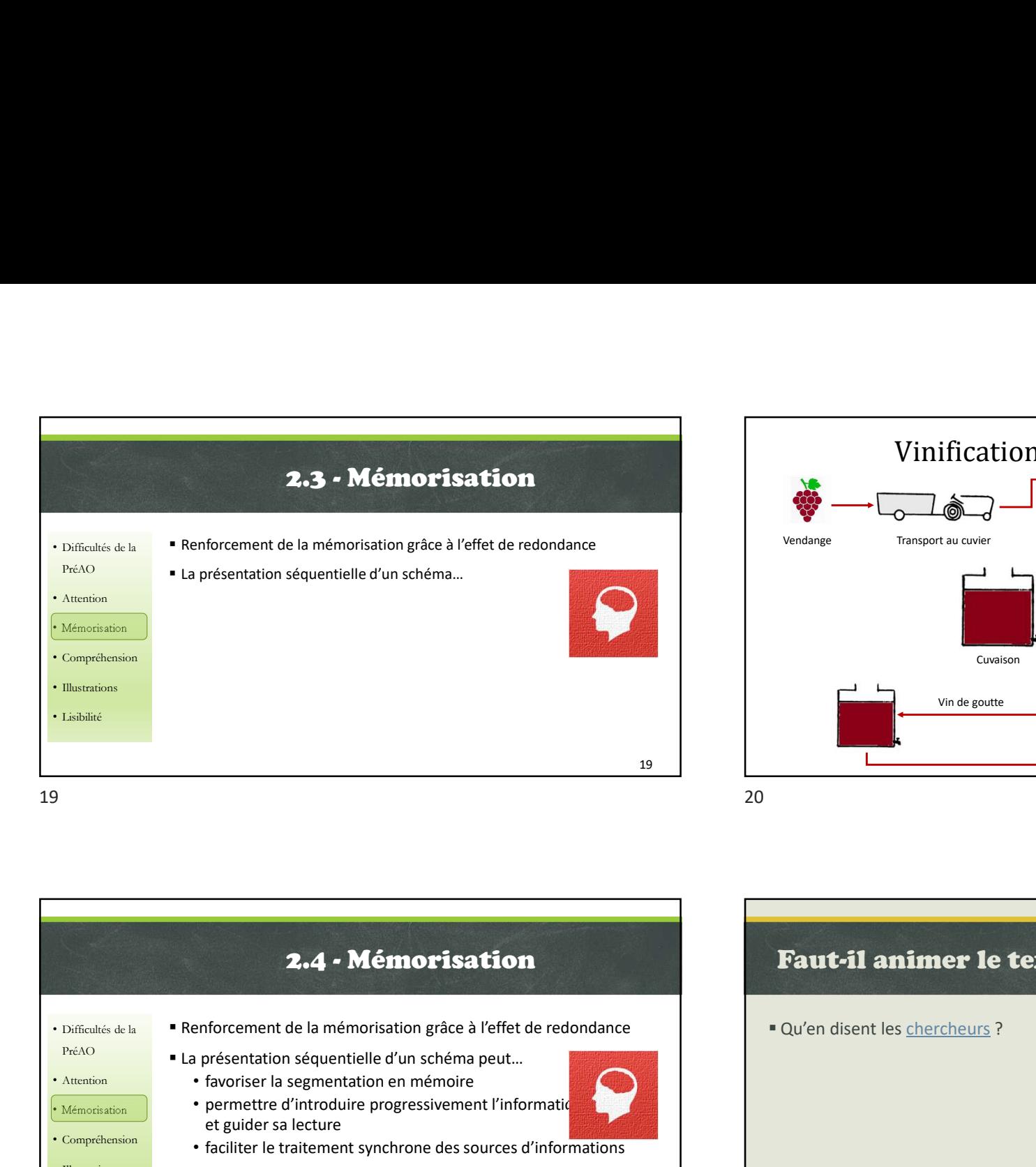

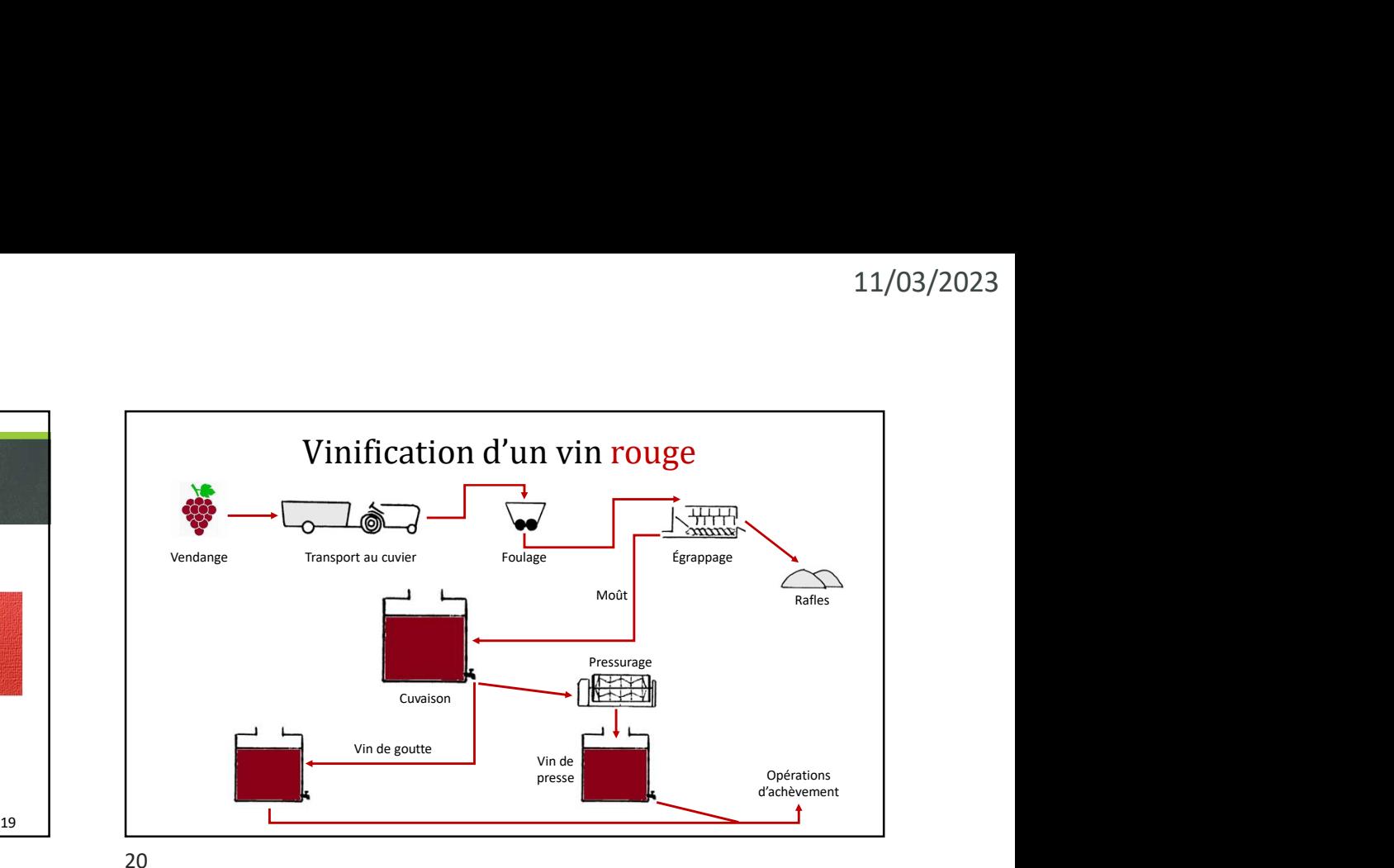

• Difficultés de la Penforcement de la mémorisation grâce à l'effet de redondance • Attention • favoriser la segmentation en mémoire **aux les parties de la contracte de la contracte de la contracte de la contracte de la contracte de la contracte de la contracte de la contracte de la contracte de la cont**  $\cdot$   $\frac{1}{N_{\text{Hemorisation}}}$   $\bullet$  permettre d'introduire progressivement l'informatiquelle visuelle visuelle visuelle visuelle visuelle visuelle visuelle visuelle visuelle visuelle visuelle visuelle visuelle visuelle visuelle v • Compréhension et faciliter le traitement synchrone des sources d'informations des la comprehension • Illustrations • Lisibilité ■ La présentation séquentielle d'un schéma peut... et guider sa lecture 21 and the contract of the contract of the contract of the contract of the contract of the contract of the con  $21$  23

Faut-il animer le texte de vos diaporamas ? Qu'en disent les chercheurs ? 23

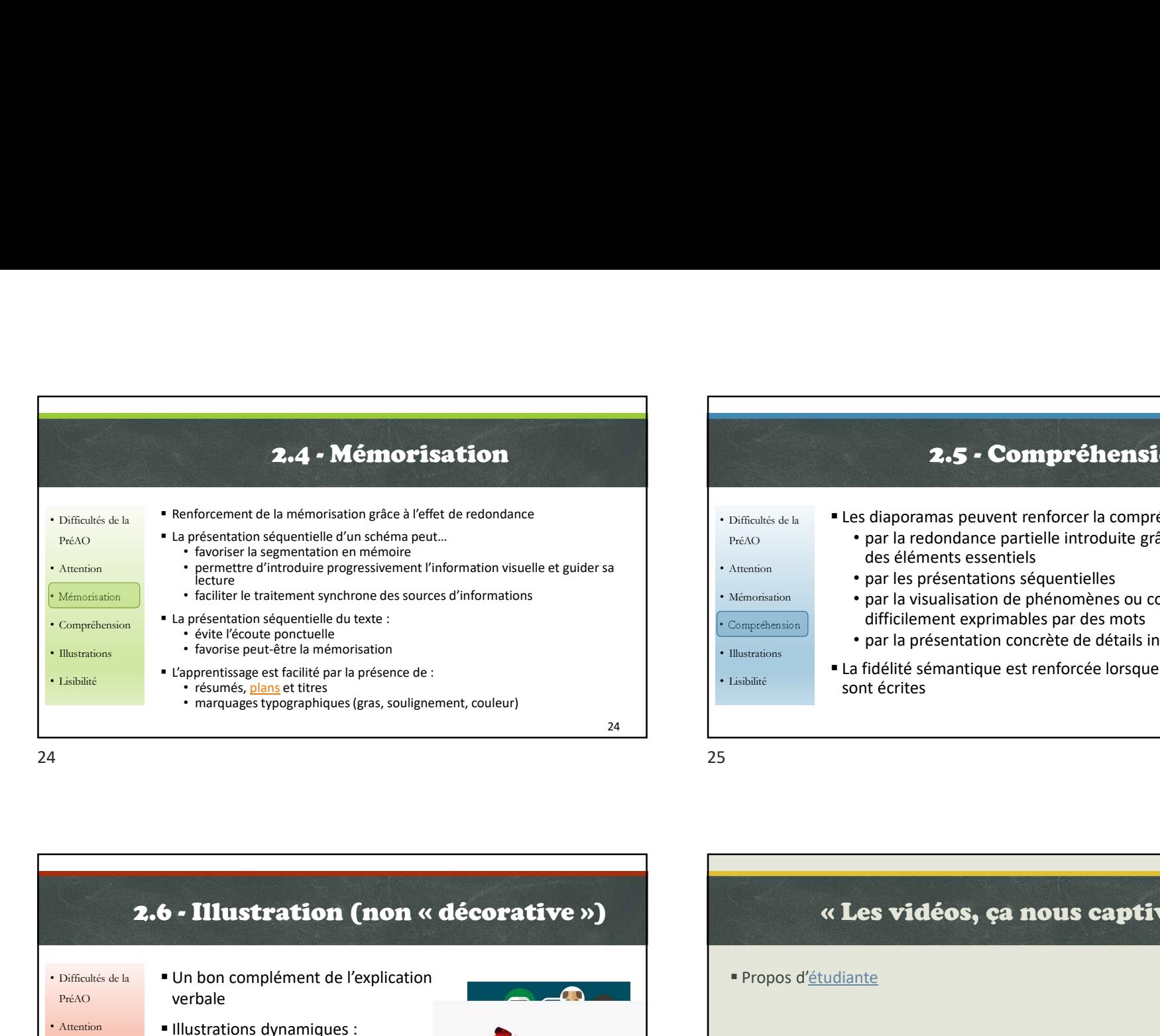

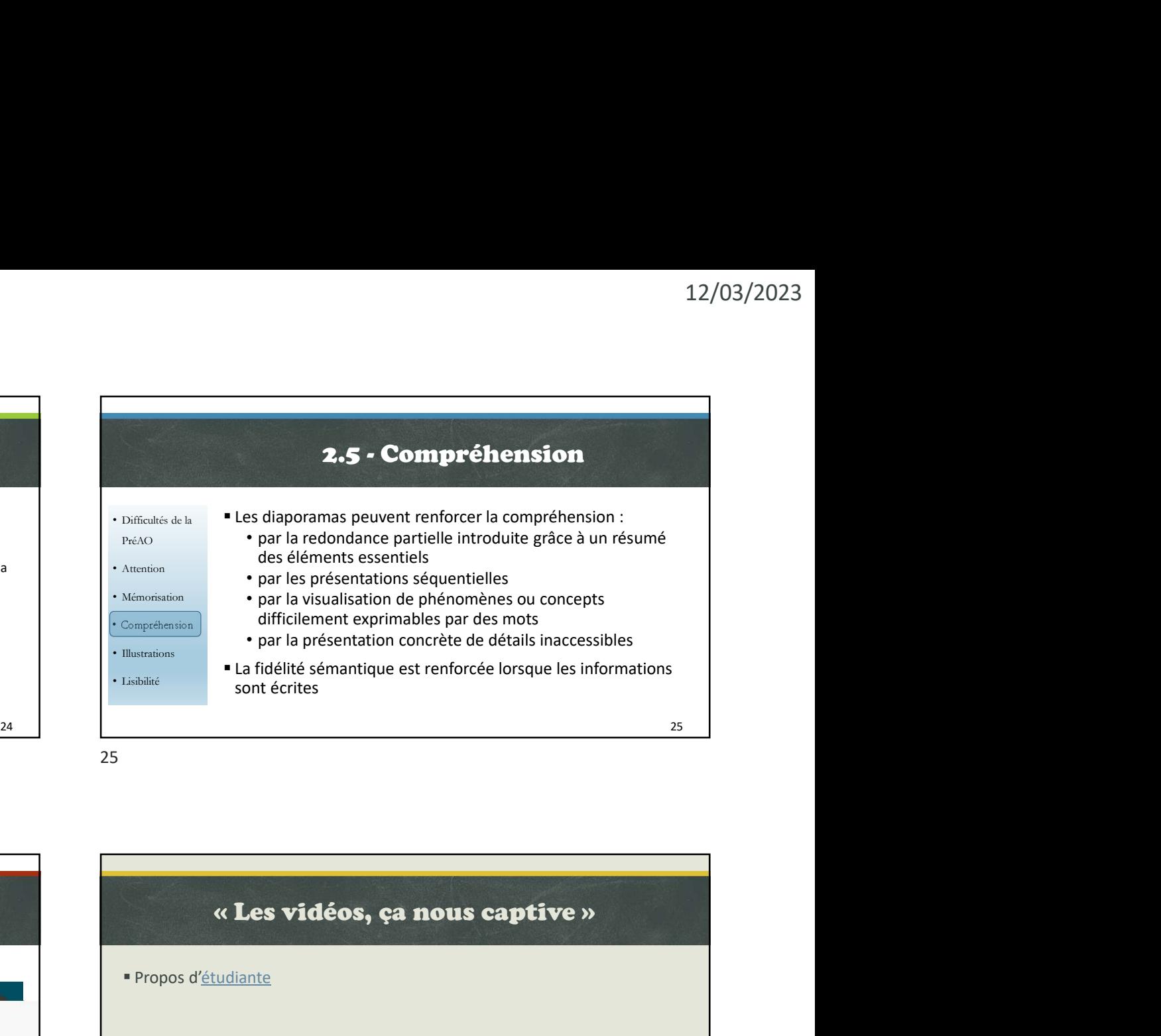

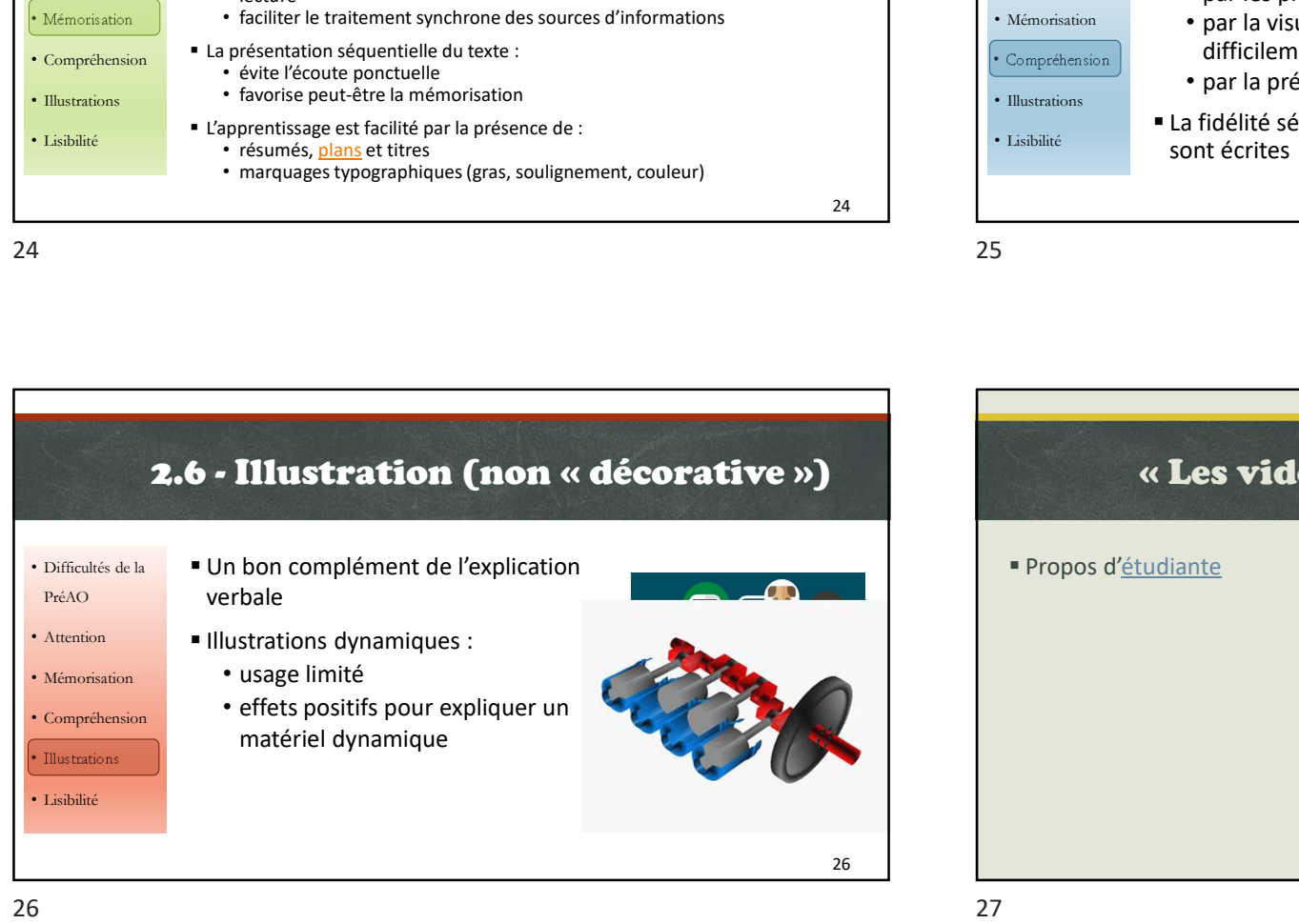

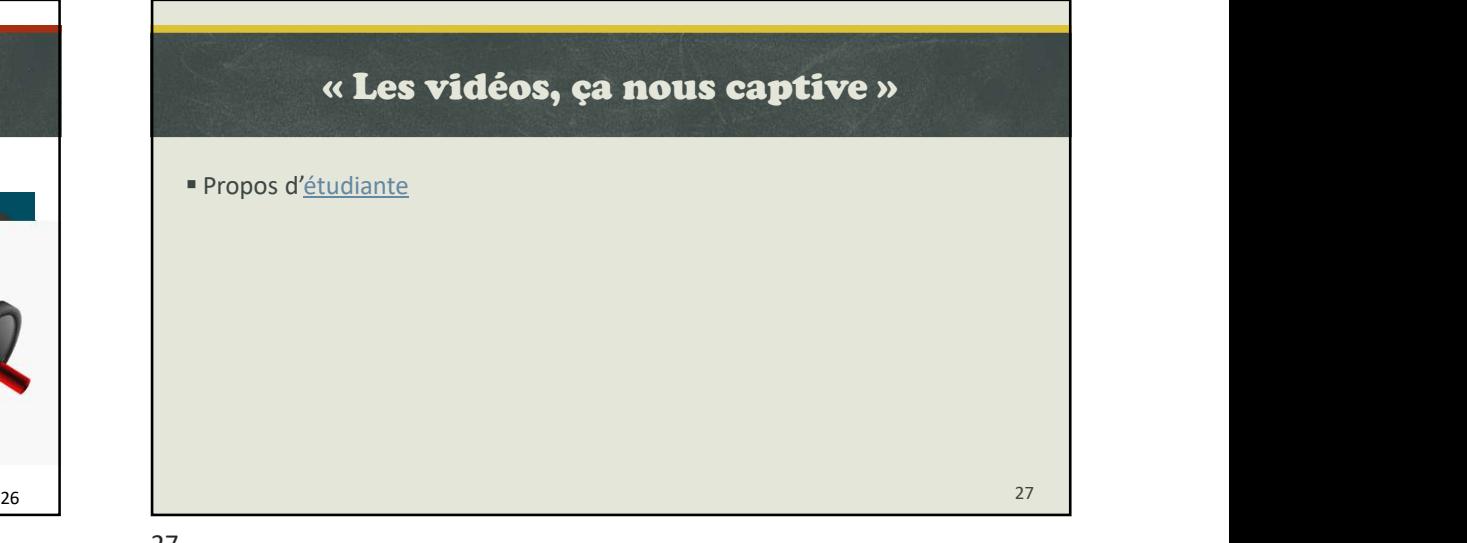

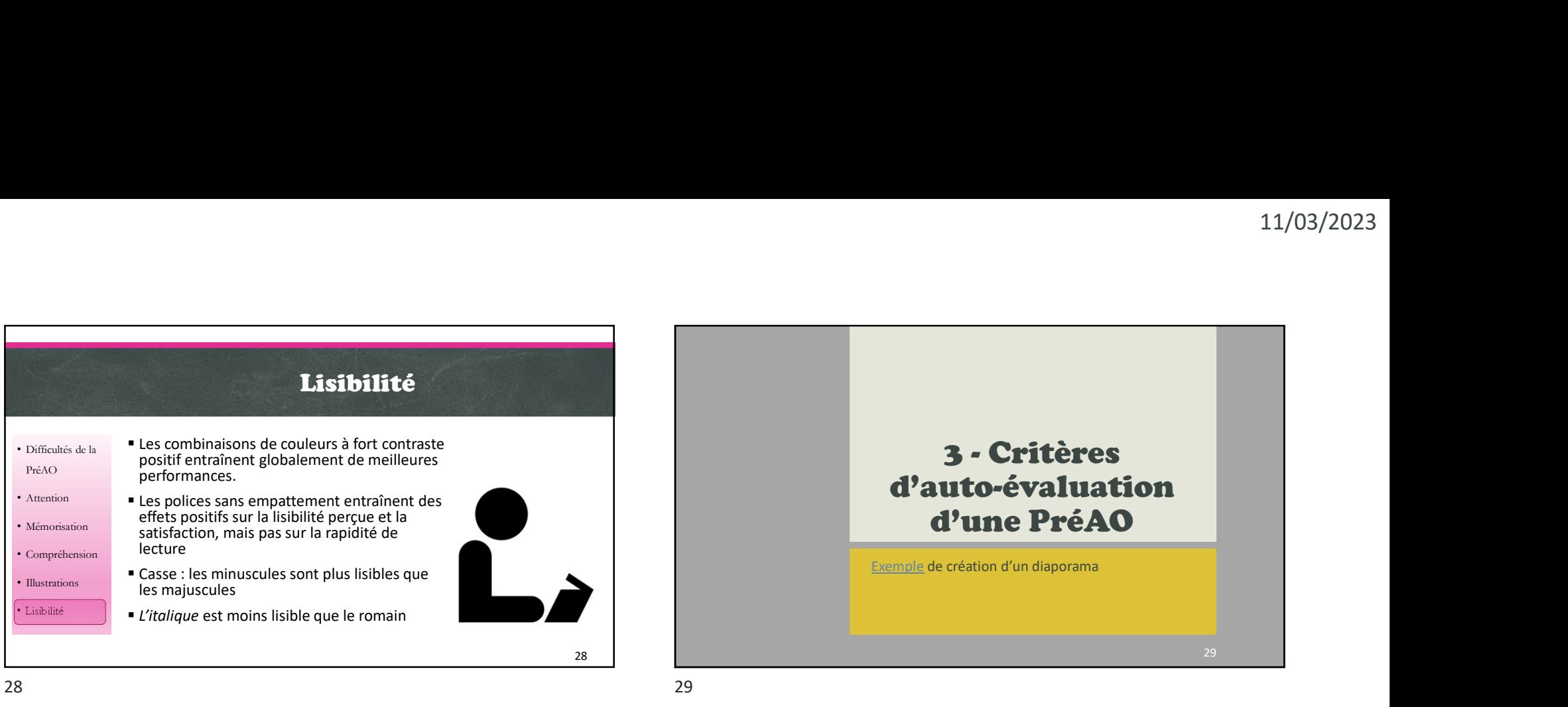

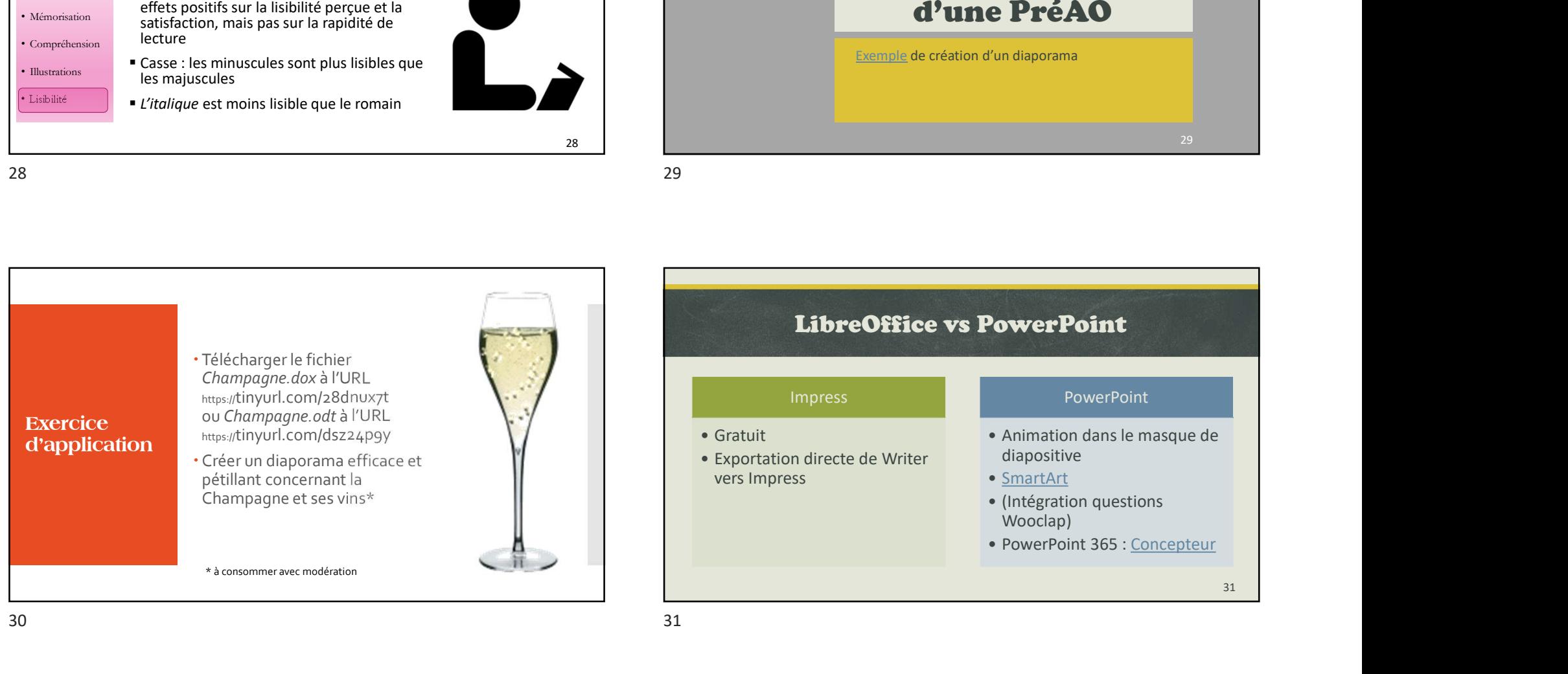

33

## Créer un diaporama commenté ■ Exemple

- Méthode :
	- Dans PowerPoint
	- Avec un outil de screencast
	- recordscreen.io (PC et Mac)
	- Quicktime Player (Mac)

11/03/2023<br> **Le pecha kucha** 

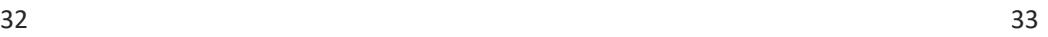

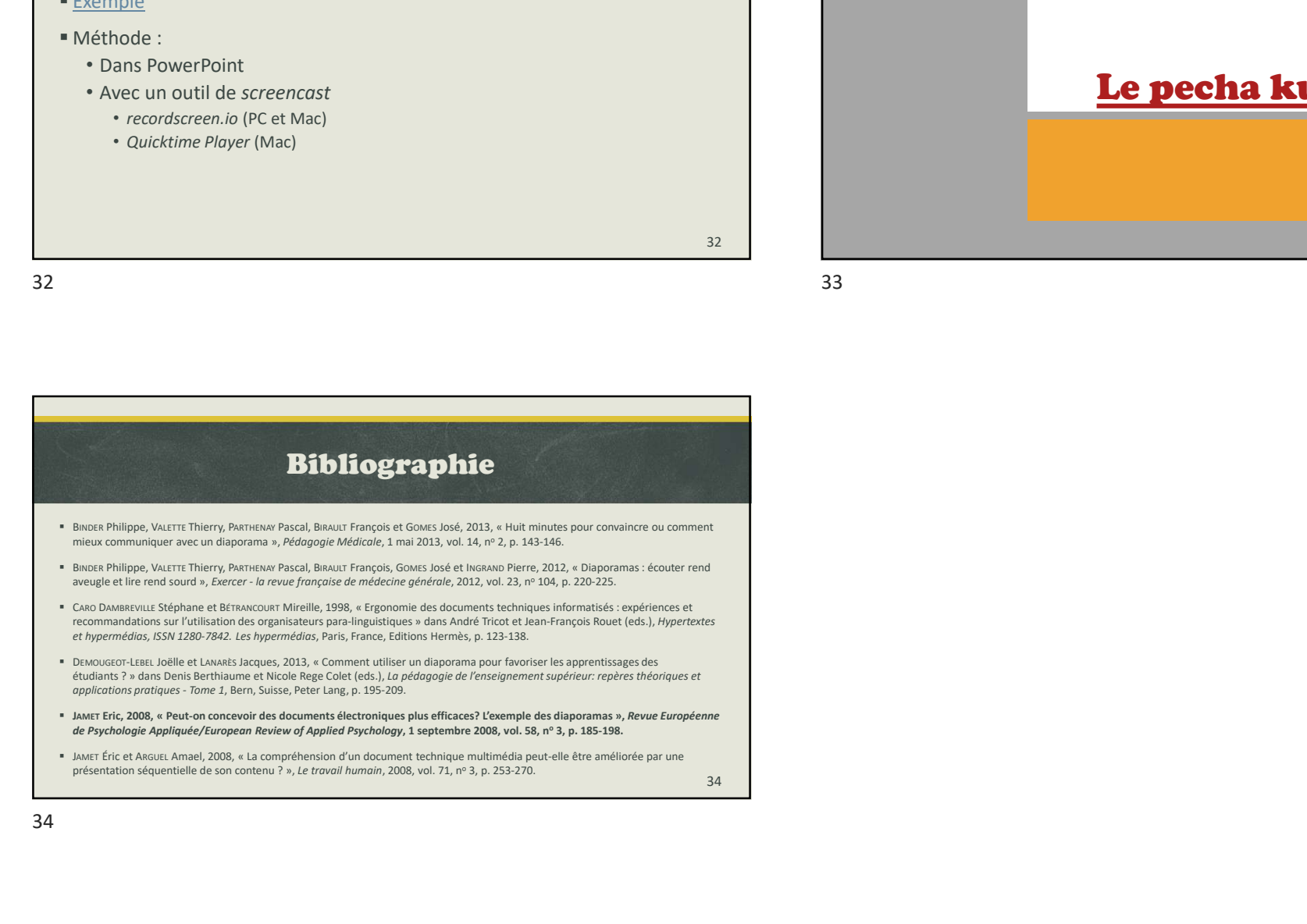